**Photoshop Product Key Free Download 2022**

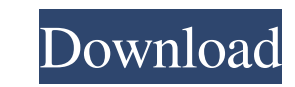

# **Photoshop Crack + Activation Code**

\* Adobe Photoshop Cracked 2022 Latest Version CC 2014 \* Adobe Photoshop For Windows 10 Crack CC 2015 \* Adobe Photoshop CC 2017 The CS5 series was the last entry in the CS family of products. CS6 and later are released as r standards and features.

## **Photoshop Free PC/Windows [Latest]**

In this guide, we'll run you through Photoshop and Photoshop Elements in a simple, step-by-step, easy-to-understand process. We'll show you how to open images, edit them, add text, and save them again. We'll also show you that you thoroughly read the Photoshop Elements for Beginners tutorial. In addition, you'll find that the Photoshop Elements video tutorial from Adobe helps you to understand and practice using Elements. Things are a littl are using Windows, make sure that your files are stored on a separate hard drive so that you don't accidentally delete the files during any steps that involve deleting. The steps described below are appropriate for both Ma image to edit. Open your favorite image in Photoshop Elements. Your image will open in the image editor on the left side of the screen. 2. Locate Elements In the top-right corner of the screen, you'll see a dark grey area following options: • Open • Save • Close • Blank • Preferences • Edit • Support The first option is 'Open'. This opens the image file in the image editor. The next option is 'Save'. Click on this button to save the image. on the top-right of the screen. The last option, 'Preferences', opens the Preferences window. You can use the Preferences window to change the preferences for Photoshop Elements, such as where images are stored. The 'Edit' Photoshop, the first step is to open the image a681f4349e

#### **Photoshop Crack + Registration Code**

1. Open the image you want to manipulate. 2. Select the clone stamp tool by pressing and holding the Alt key and clicking on the Brush tool. 3. The image will fill the entire screen. Click on a spot on the image to place t move around the image, hold the Shift key. 6. To redraw a line, click on the desired line (or path). 7. To remove pixels, select the area you want the clone to be removed. 8. To add a new layer, press Ctrl+T. 9. Now, fill and Blur. Because they are not intended to be used as brushes, they cannot be used with the Clone Stamp. Pen tools are used for drawing and coloring images, including text and logos. 1. Select the Pen tool by pressing and Clicking and dragging with the Pen tool creates a continuous stroke, while making a series of clicks creates an individual stroke. 3. To change the color, click the eyedropper icon. 4. Select the correct color by moving th Ctrl+T. 7. Fill the new layer with any new color. Effects allow you to modify an image in your own unique way. Effects are not a replacement for brushes and pens, but complement them by providing additional options for mod the image. You can also use them to apply different effects to multiple layers of an image. 1. Open the image ou want to edit. 2. Select the text tool by pressing and holding the Alt key and clicking on the Brush tool. 3.

If (top = heigth) return true; if (top >= heigth && bottom bottom; } /\*\* \* Returns {@code true} if the specified \* object is an instance of the specified class. \* @param object the object to check for equality \* @param cla false} if {@code object} is \* not an instance of the specified class \*/ public static boolean equals(Object object, Class class) { return (object == null)? false : object.getClass() == class; } /\*\* \* Returns {@code true} i equality \* @param class the class of the object \* @return {@code true} if the specified \* object is an instance of the specified class; \* {@code false} if {@code object} is \* not an instance of the specified class \*/ publi the STRIX GTX 1080 Ti, the company's

## **What's New In Photoshop?**

## **System Requirements For Photoshop:**

To Play: Runs on Windows 7 64-Bit or later. Windows 10 64-Bit or later. Demo Versions: Click Here to download the demo. Full Version Click Here to download the full versions: Click Here to download the hosting version. Dow released on 11/08/2016. This week

#### <http://solaceforwomen.com/?p=33267> <https://www.vakantiehuiswinkel.nl/adobe-photoshop-cc-2015-version-16-crack-full-version-download-for-windows-final-2022/> [http://www.purimlabcoats.net/wp-content/uploads/2022/06/Adobe\\_Photoshop\\_2021\\_Version\\_2200\\_keygen\\_only\\_.pdf](http://www.purimlabcoats.net/wp-content/uploads/2022/06/Adobe_Photoshop_2021_Version_2200_keygen_only_.pdf) [https://sellandbuyitsolution.com/wp-content/uploads/2022/06/Adobe\\_Photoshop\\_2022\\_Version\\_2301.pdf](https://sellandbuyitsolution.com/wp-content/uploads/2022/06/Adobe_Photoshop_2022_Version_2301.pdf) <https://www.webkurs.at/blog/index.php?entryid=3207> <https://www.careerfirst.lk/sites/default/files/webform/cv/evetaly920.pdf> <https://classig.net/blog/index.php?entryid=2037> <https://cirelliandco.com/photoshop-2021-version-22-1-0-hack-free-for-pc-april-2022.html> <https://pneuscar-raposo.com/adobe-photoshop-2020-serial-number-and-product-key-crack-free-for-pc/> [https://cryptic-fjord-79422.herokuapp.com/Adobe\\_Photoshop\\_2022\\_Version\\_231.pdf](https://cryptic-fjord-79422.herokuapp.com/Adobe_Photoshop_2022_Version_231.pdf) <https://www.centralcoast.nsw.gov.au/system/files/webform/eoi-stand-up-paddle-board/Adobe-Photoshop-2020-version-21.pdf> [https://friendship.money/upload/files/2022/06/HS167Z7UmFFkryuaMO1i\\_30\\_4ce8cee14002d0add3fe96ff551f7d57\\_file.pdf](https://friendship.money/upload/files/2022/06/HS167Z7UmFFkryuaMO1i_30_4ce8cee14002d0add3fe96ff551f7d57_file.pdf) <https://malekrealty.org/photoshop-cs6-keygen-crack-serial-key-download-final-2022/> <https://www.bellinghamma.org/sites/g/files/vyhlif2796/f/uploads/ateresults05.03.22.pdf> <https://www.mbca.org/sites/default/files/webform/Adobe-Photoshop-2021-Version-225.pdf> [http://chat.xumk.cn/upload/files/2022/06/LO871wzXiVWDSgdynEqh\\_30\\_026fcf479655fdf1a05f43f0ba8da66a\\_file.pdf](http://chat.xumk.cn/upload/files/2022/06/LO871wzXiVWDSgdynEqh_30_026fcf479655fdf1a05f43f0ba8da66a_file.pdf) [https://www.reperiohumancapital.com/system/files/webform/Photoshop-CS6\\_0.pdf](https://www.reperiohumancapital.com/system/files/webform/Photoshop-CS6_0.pdf) <https://aulasvirtuales.zaragoza.unam.mx/cv/blog/index.php?entryid=9866> <https://gmtphone.com/adobe-photoshop-2022-version-23-0-1-activation-code-with-keygen-download-win-mac/> <https://theludwigshafen.com/photoshop-2022-version-23-0-1-full-license-patch-with-serial-key-download-march-2022/>